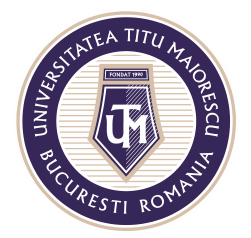

MINISTERUL EDUCAȚIEI NAȚIONALE UNIVERSITATEA "TITU MAIORESCU" DIN BUCUREȘTI Calea Văcărești nr. 187, sector 4, București, cod 040051 Tel.: 021 316 16 46, Fax: 021 311 22 97, e-mail: rectorat@utm.ro, www.utm.ro

## **ÎNCĂRCARE FIȘIERE**

Pentru a încărca fișiere in Microsoft Teams, este necesară accesarea tab-ului denumit Files din parte de sus:

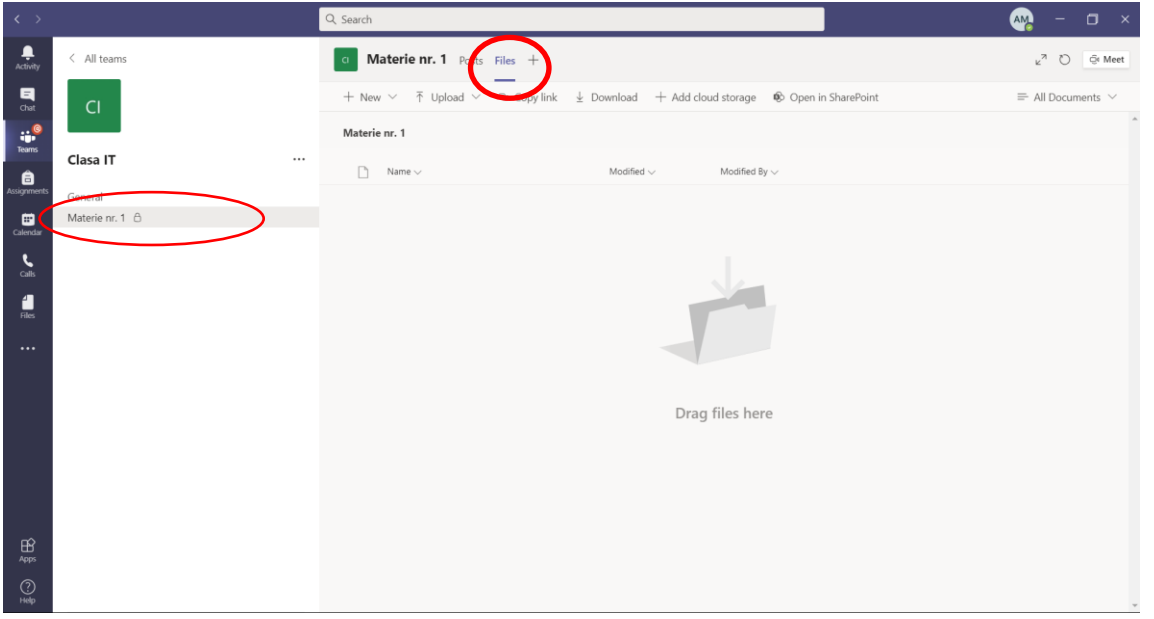

In cadrul acestui tab, Files, există mai multe opțiuni de adăugare a conținutului:

1. Crearea unor documente noi, prin apăsarea butonului New și selectarea tipului de document dorit, apoi adăugarea conținutului în cadrul acestuia.

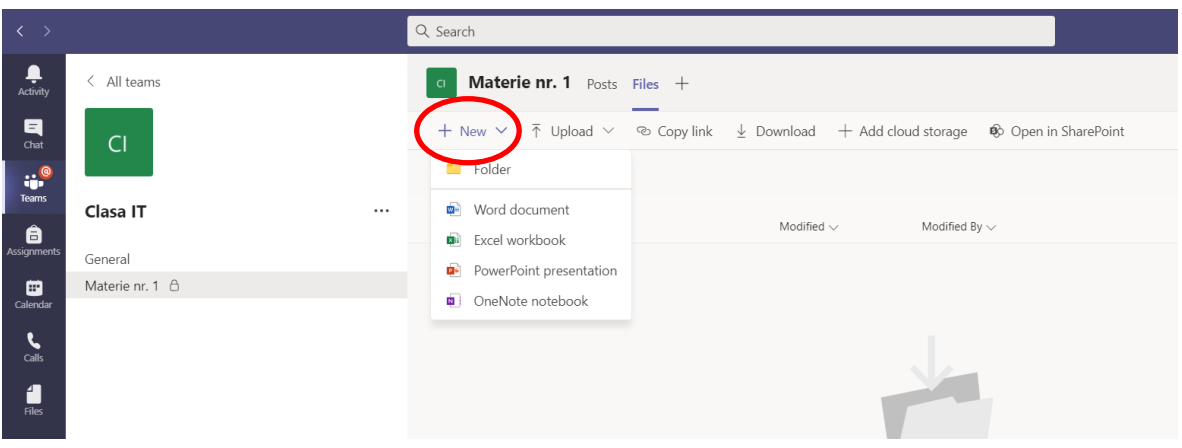

Acreditată prin Legea nr. 239/2002, cod fiscal RO 4337662, cont IBAN RO90BTRL04301202N01816XX, Banca Transilvania, Agenția Popești-Leordeni Operator de date cu caracter personal nr. 17621

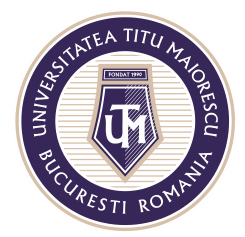

MINISTERUL EDUCAȚIEI NAȚIONALE UNIVERSITATEA "TITU MAIORESCU" DIN BUCUREȘTI Calea Văcărești nr. 187, sector 4, București, cod 040051<br>Tel.: 021 316 16 46, Fax: 021 311 22 97, e-mail: rectorat@utm.ro, www.utm.ro

2. Adăugarea unor fișiere existente pe dispozitivul dumneavoastră sau chiar a unui folder.

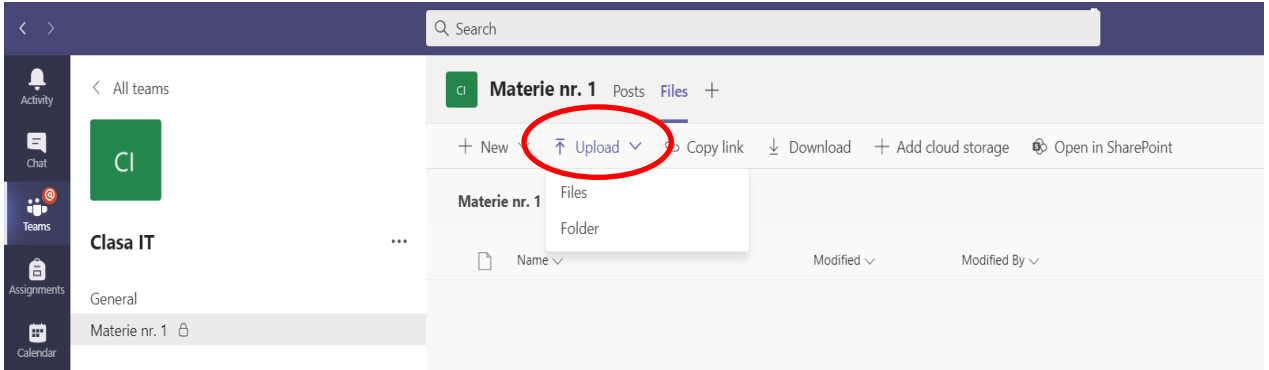